## ПРИЛОЖЕНИЕ Г (обязательное) Карта памяти Modbus-RTU

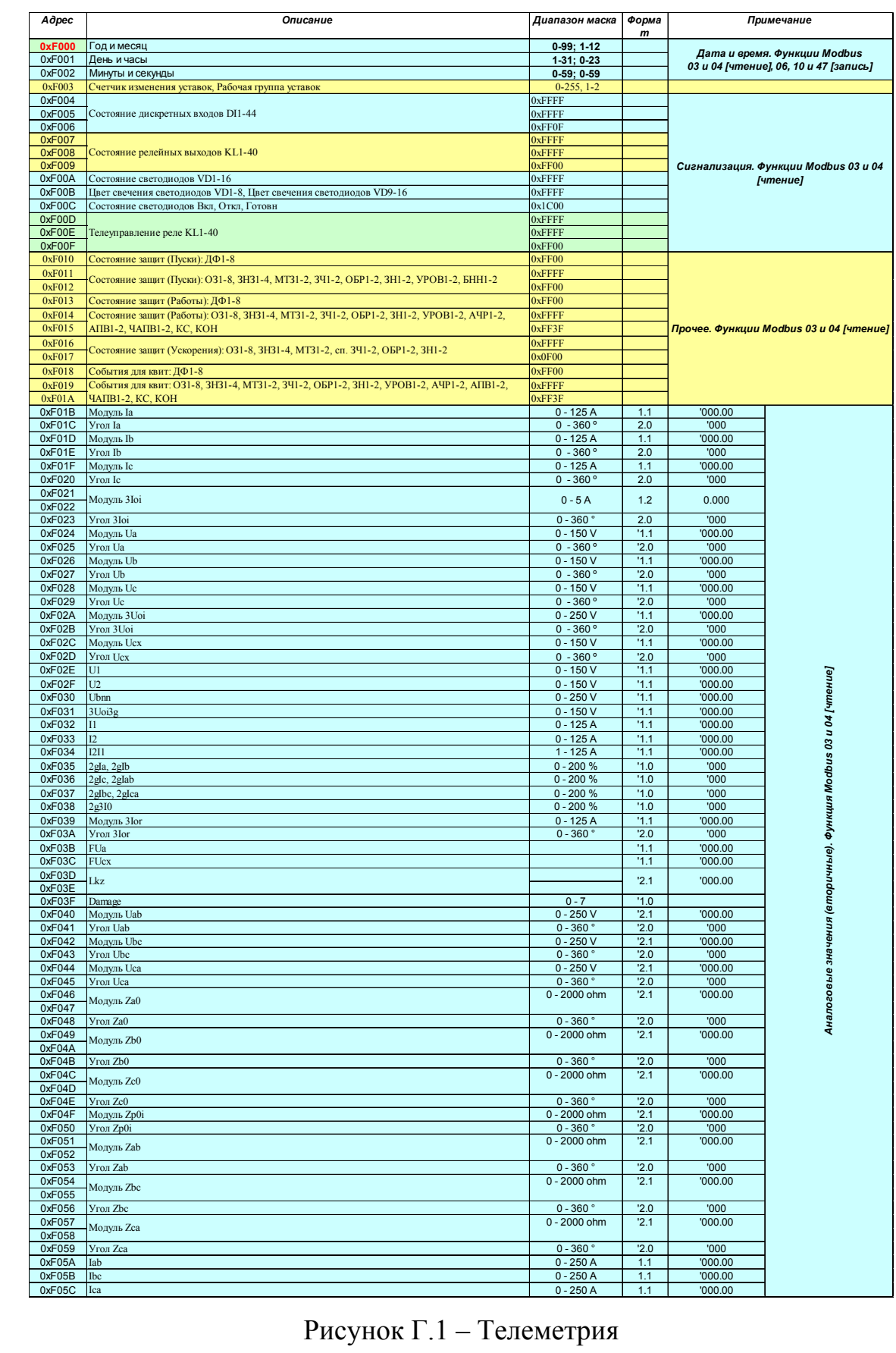

Подп. и дата

Взам. инв. №

Инв. № дубл.

Подп. и дата

Инв. № подп

Изм Лист

№ докум.

Подп.

Дата

EA6P.656122.019 P3

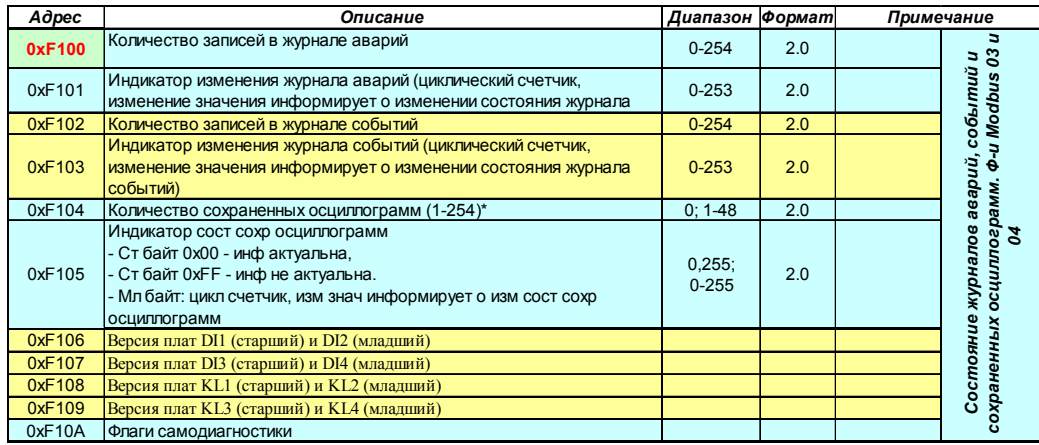

## Рисунок Г.2 – Логирование

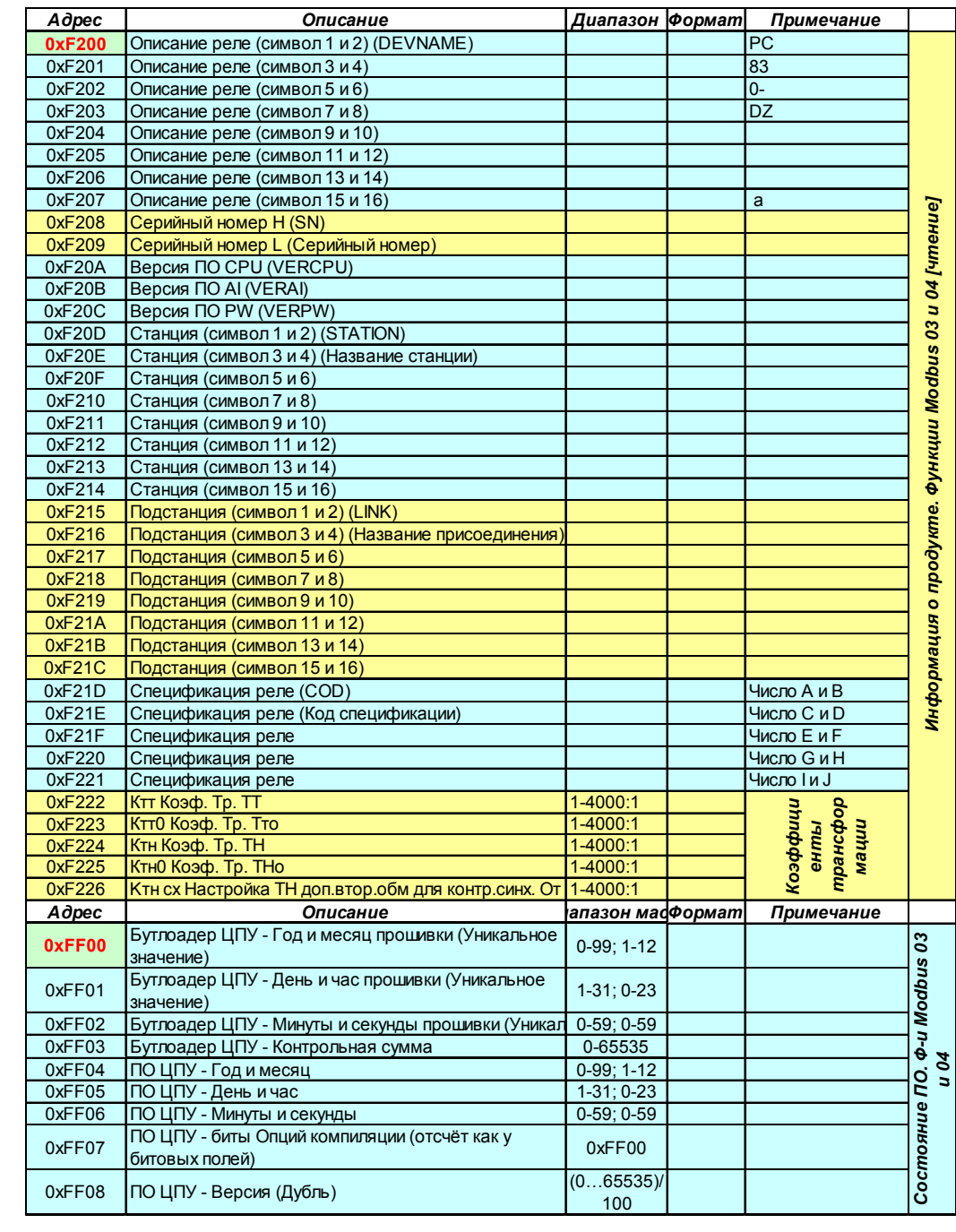

Рисунок Г.3 – Информация об устройстве

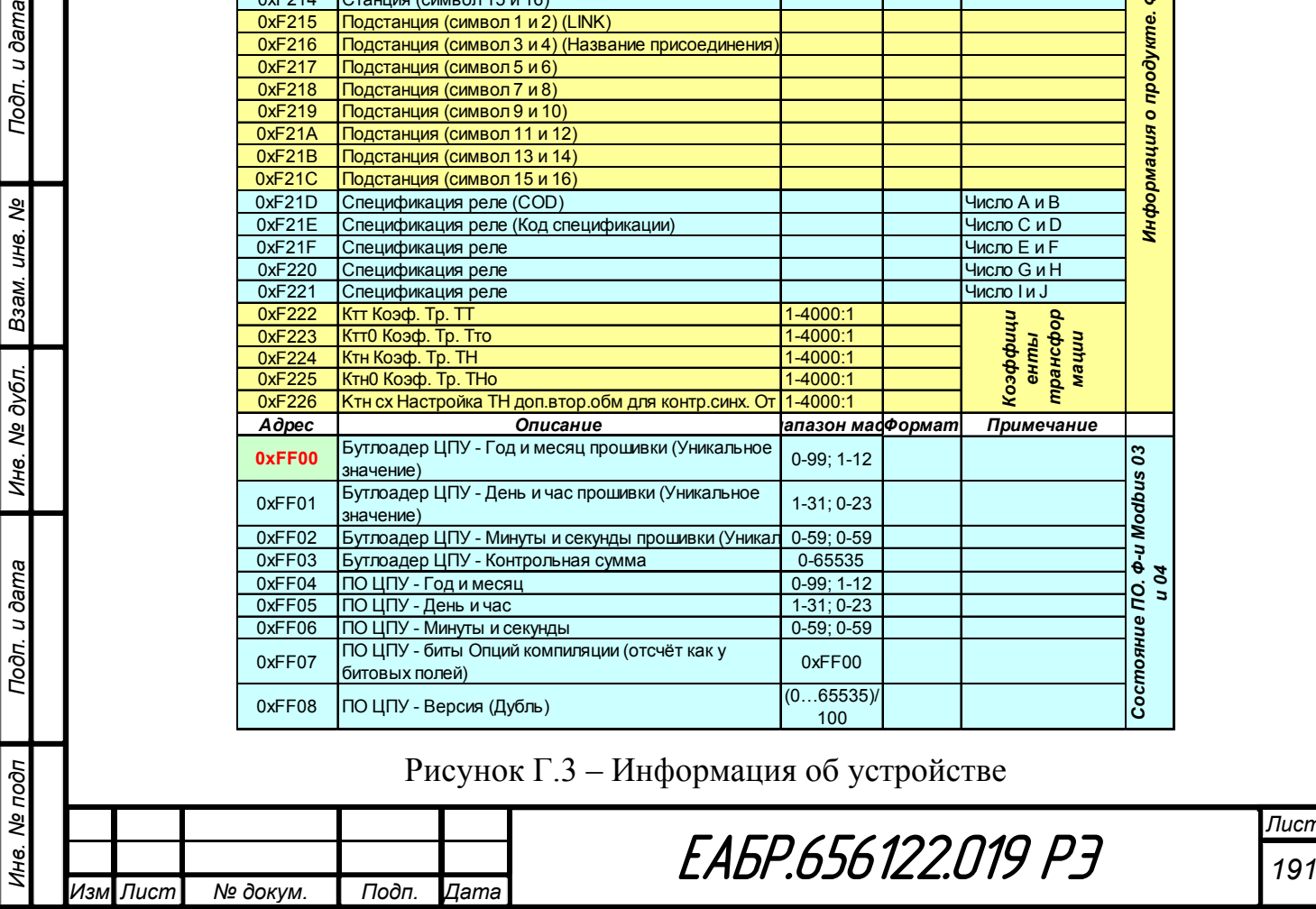

Подп. и дата

Ине. № дубл. | Взам. ине. №

Подп. и дата

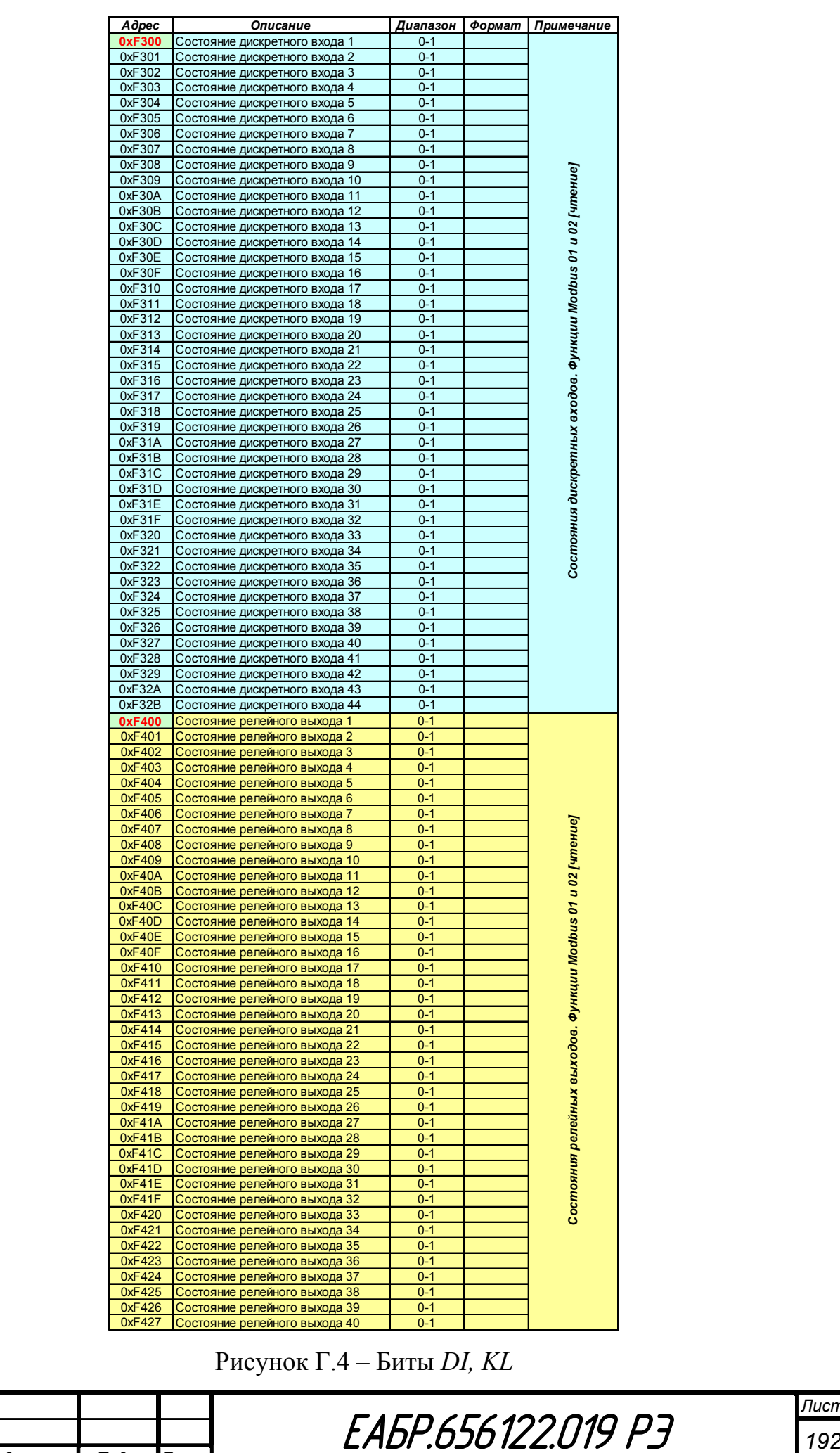

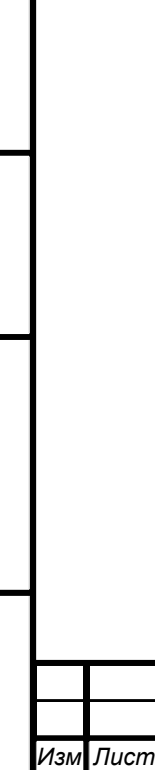

 $N$ *. докум.* 

*п.* 

*Дата*

*Инв. № подп Подп. и дата Взам. инв. № Инв. № дубл. Подп. и дата*

Подп. и дата

Инв. Ме подп

Инв. № дубл.

Взам. инв. Ме

Подп. и дата

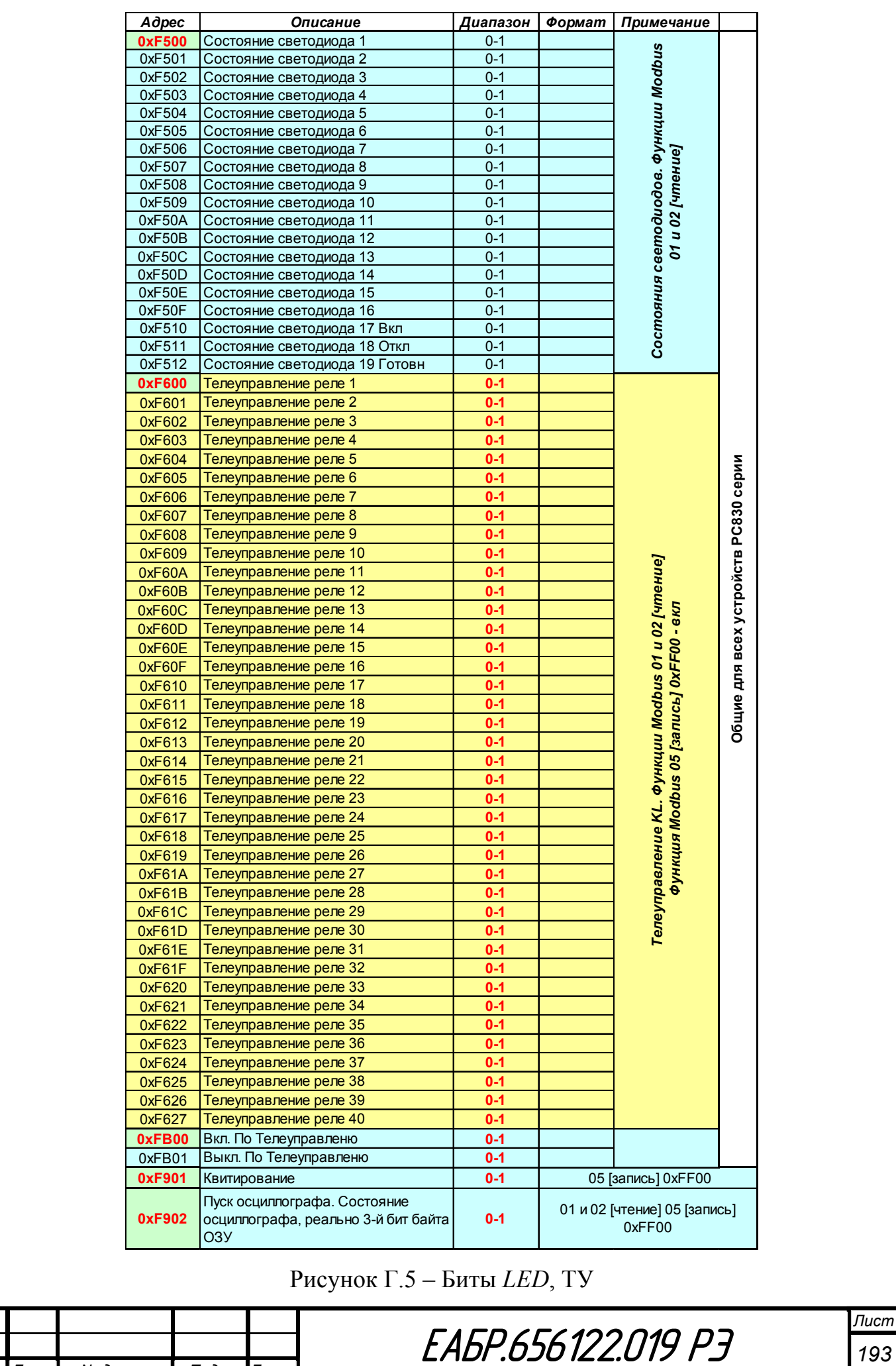

*Инв. № подп Подп. и дата Взам. инв. № Инв. № дубл. Подп. и дата*

Подп. и дата

Инв. № подп

Инв. № дубл.

Взам.  $U$ нв.  $N2$ 

Подп. и дата

*Изм Лист № докум. Подп. Дата*

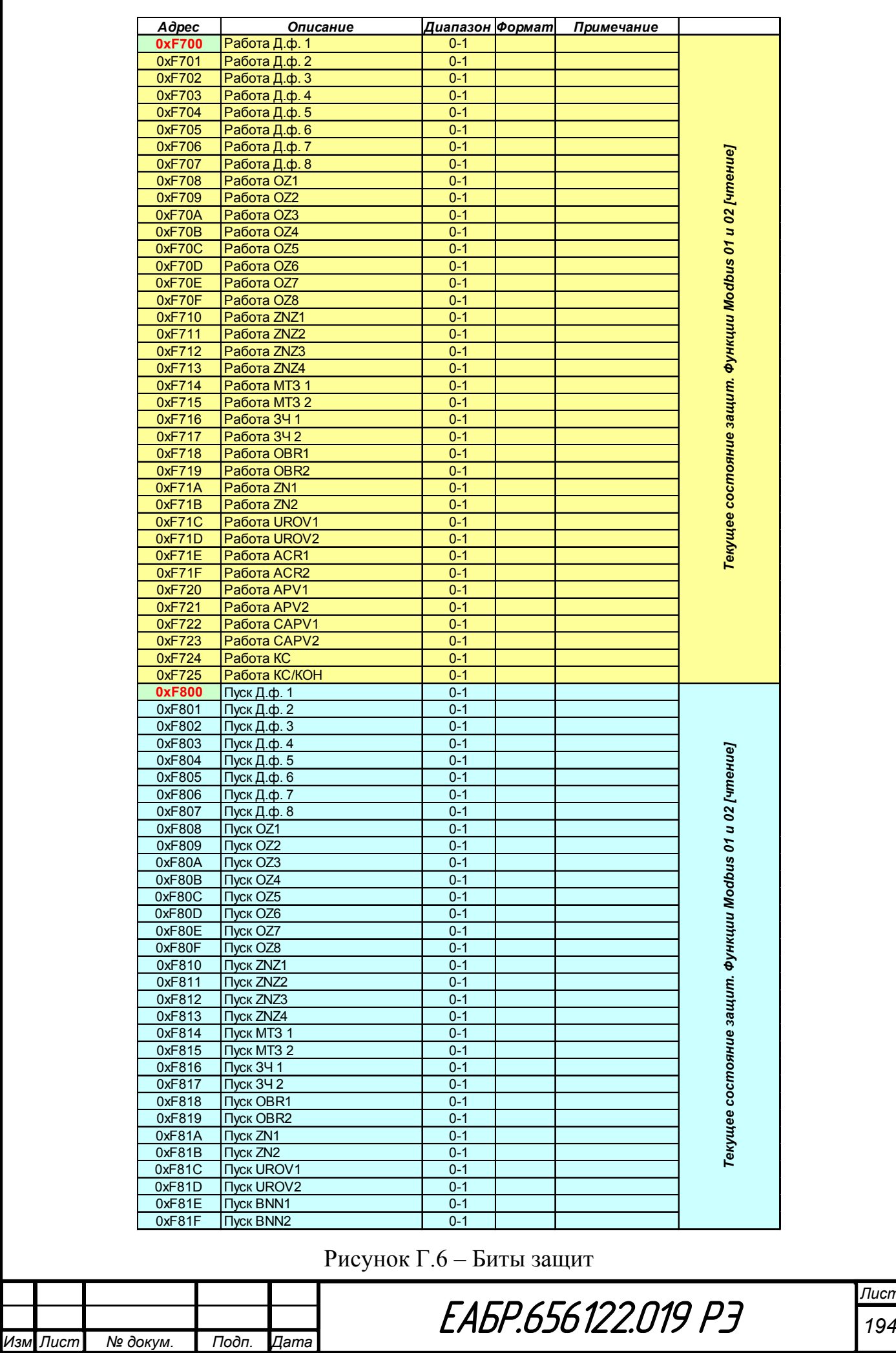

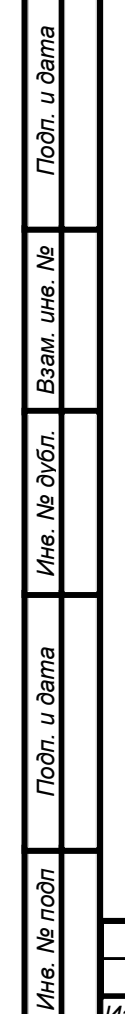

*Лист*

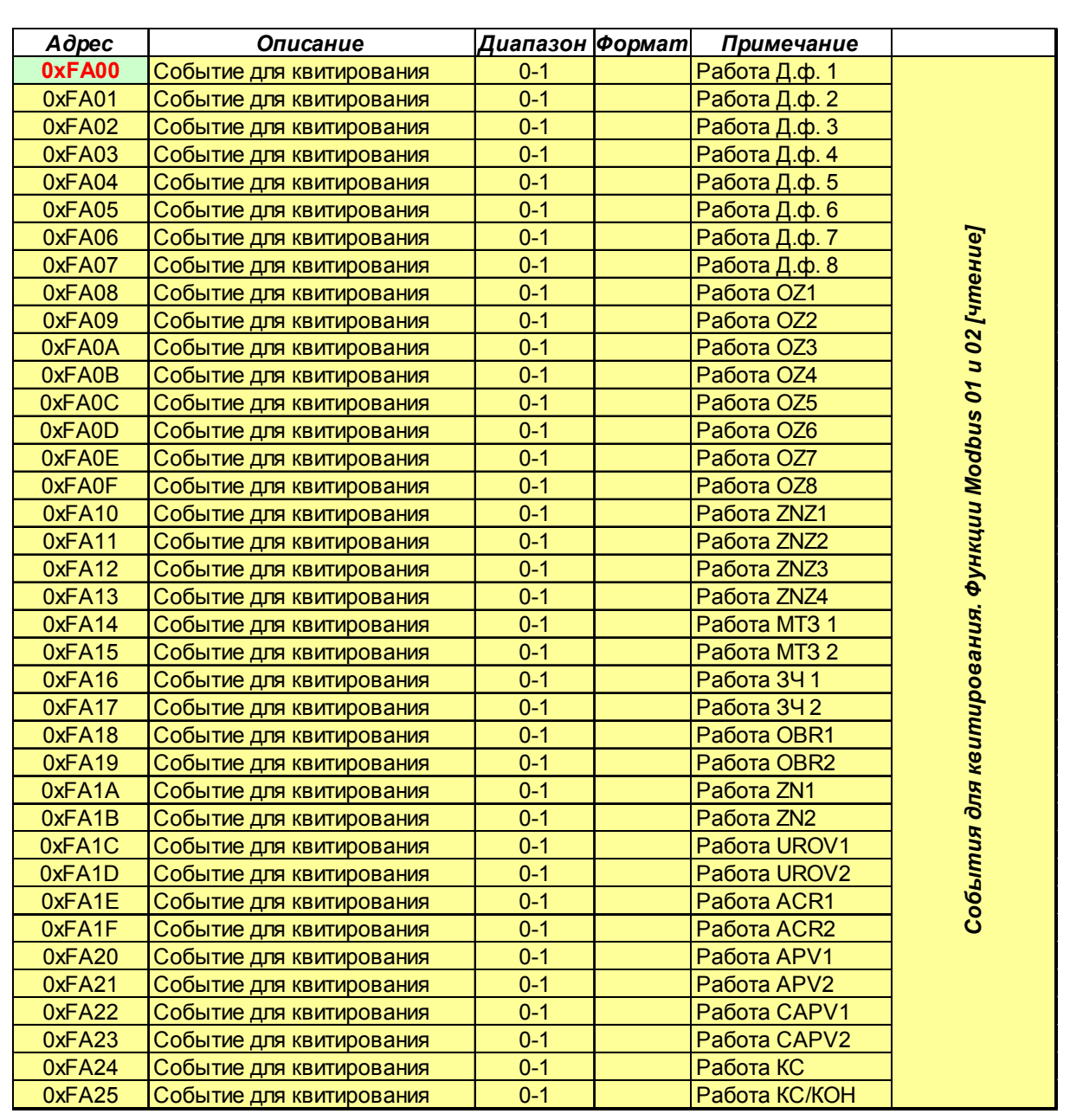

Рисунок Г.7 - Биты защит. События для квитирования

Все значения аналоговых величины, представленные в карте памяти Modbus-RTU, без знаковые в позиционной двоичной системе счисления.

Если величина не определена (нет значащего значения), все двоичные разряды такой величины имеют значение «1».

Перевод в десятичную систему счисления можно осуществить по формуле:

$$
A_{10} = a_n \times 2^{n-1} + a_{n-1} \times 2^{n-2} + \dots + a_2 \times 2^1 + a_1 \times 2^0 + a_{-1} \times 2^{-1} + a_{-2} \times 2^{-2} + \dots + a_{-(m-1)} \times 2^{-(m-1)} + a_{-m} \times 2^{-m},
$$
 (9)

где n - двоичные разряды целой части числа;

m - двоичные разряды дробной части.

Подп. и дата

Взам. инв. №

Инв. № дубл.

Подп. и дата

Ина. Ме подп

Изм

Полученное число в 10-й системе счисления следует округлить до заданной точности.

Описание форматов:

«1.1» - 16-битное дробное беззнаковое число: старшие 8 бит (старший байт) целая часть, младшие 8 бит (младший байт) - дробная часть.

Неопределенное значение величины: 1111 1111 1111 1111 ( $0xFFF$ ).

Пример перевода в 10-ю систему счисления:

исходное число (значение считанного регистра): 0000 0011 0100 0000 (0x0340) перевод:

```
0*2^7+ ... +0*2^2+1*2<sup>1</sup>+1*2<sup>0</sup>+0*2<sup>-1</sup>+1*2<sup>-2</sup>+0*2<sup>-3</sup>+...+0*2<sup>-8</sup>=3,25,
```
или в 16-ричной системе:

 $0x03*16^0 + 0x40*16^{-2} = 0x03 + 0x40 / 256 = 3+64 / 256 = 3.25$ .

 $\langle 2.0 \rangle$  - 16-битное целое беззнаковое число.

Неопределенное значение величины: 1111 1111 1111 1111 ( $0xFFF$ ).

Пример перевода в 10-ю систему счисления:

исходное число (значение считанного регистра): 0000 0000 0000 1001 (0x0009) перевод:

 $0*2^7$ +  $1*2^3+0*2^2+0*2^1+1*2^0=9$ 

 $\langle 2.2 \rangle - 32$ -битное дробное беззнаковое число: старшие 16 бит (старшие 2 байт) – целая часть, младшие 16 бит (младшие 2 байт) – дробная часть.

 $(0xFFFFFFFF).$ 

Пример перевода в 10-ю систему счисления:

исходное число (значение считанных регистров): 0000 0000 0000 0011 0100 0000 0000 0000 (0x00034000)

перевод:

Подп. и дата

Взам. инв. Ме

Инв. № дубл.

Подп. и дата

 $0*2^{15}$ + ... + $0*2^2$ +1\*2<sup>1</sup>+1\*2<sup>0</sup>+0\*2<sup>-1</sup>+1\*2<sup>-2</sup>+0\*2<sup>-3</sup>+...+0\*2<sup>-16</sup>=3.25:

или в 16-ричной системе:

 $0x03*16^0 + 0x4000*16^{-4} = 0x03 + 0x4000 / 65536 = 3 + 16384 / 65536 = 3.25$ .

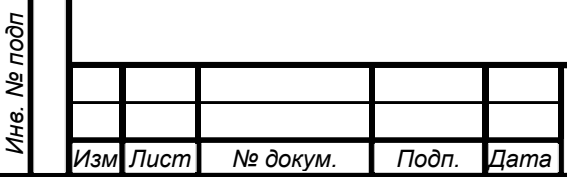

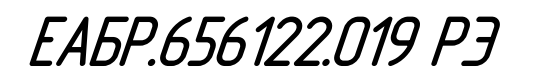